## Registering to use the Federal Central Tax Office's online portal (BOP): Checklist

In order to use the BOP for the purpose of filling out applications for capital income tax relief (section 50c (2) sentence 1 no 1 of the Income Tax Act; section 50c (3) in conjunction with section 44a (9) of the Income Tax Act) and transmitting authenticated applications to the Federal Central Tax Office without having to produce a printed copy, it is necessary to complete the following steps one time only per user, if the user is not yet in possession of a BOP certificate or an EOP certificate.

- Application for authorisation by the Federal Central Tax Office, Division St I B 3
- Registering to use the BOP

You can use the following checklist to help you complete the registration process in the right order.

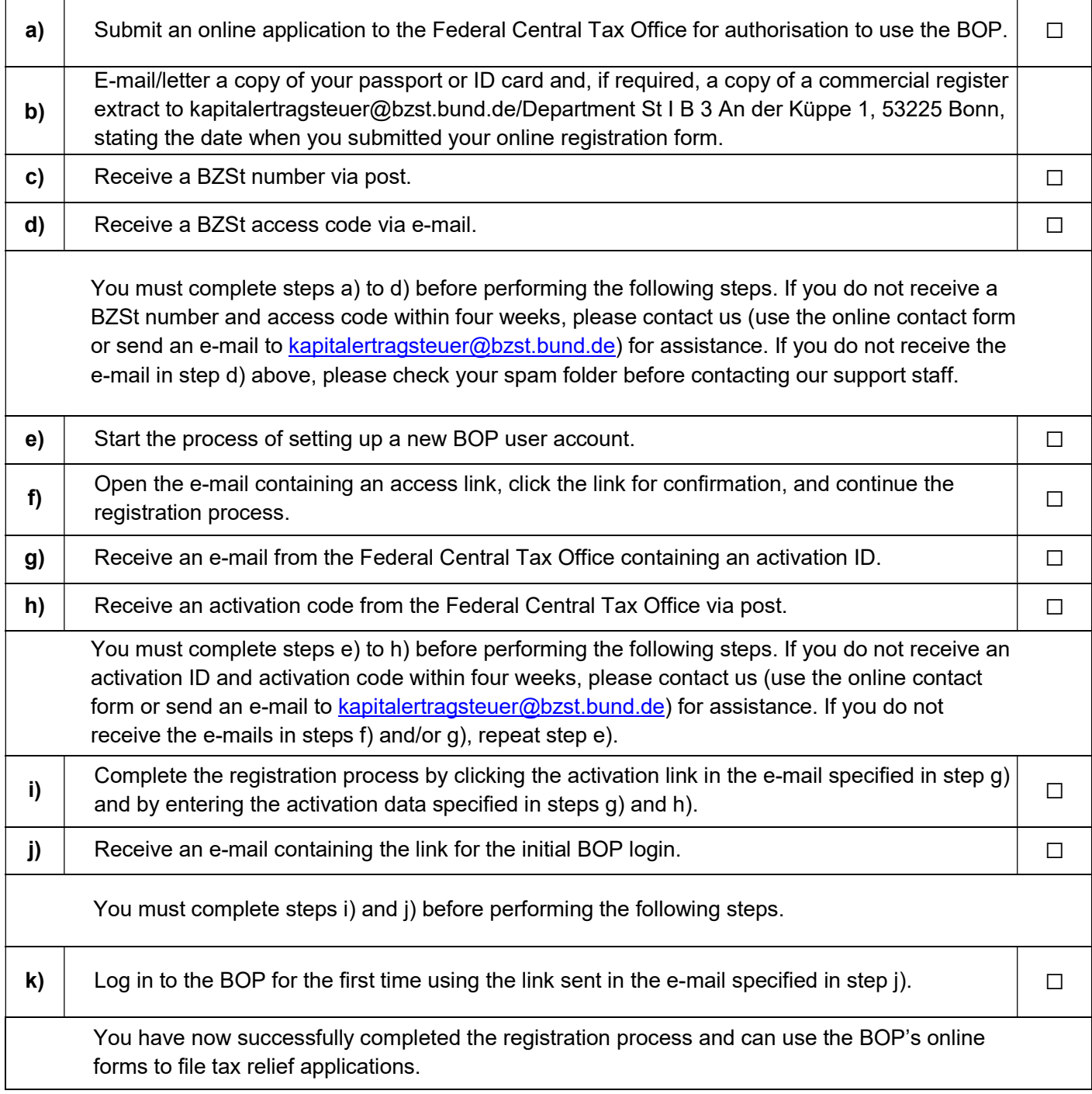